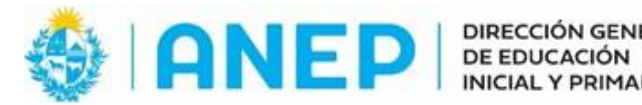

DIRECCIÓN GENERAL **INICIAL Y PRIMARIA** 

**DIVISIÓN** PLANEAMIENTO **EDUCATIVO** 

Departamento de Tecnologías Educativas aplicadas y virtualidad

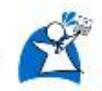

# **Juegos de integración (Presentación)**

## **[Presentación](https://view.genial.ly/66212ed734d59600134648e2/interactive-content-presentacion-de-juegos-de-integracion) en Genially**

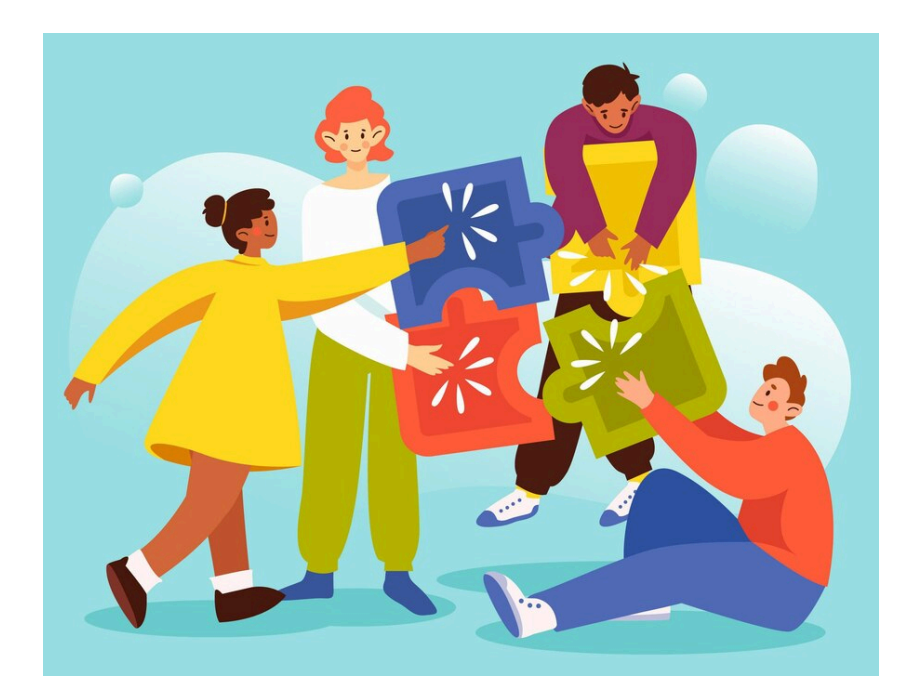

**Descripción**: Recurso que tiene por objetivo proporcionar juegos y actividades para favorecer la integración de los niños en su grupo y en la institución.

#### **Fundamentación:**

Generar espacios para realizar actividades de integración entre grupos de estudiantes heterogéneos permite la mejora en los relacionamientos entre los estudiantes , entendiendo así otras realidades y características de otros niños.

Los grupos heterogéneos son grupos de personas con diferentes capacidades, niveles de desarrollo, género, cultura y características personales.

Este tipo de propuestas desarrolla el equilibrio y el apoyo mutuo de todos sus miembros ya que cada niño puede ir aprendiendo de otro, dar y recibir ayuda. Reconocer diferentes puntos de vista así como también ser más empático frente a otras realidades.

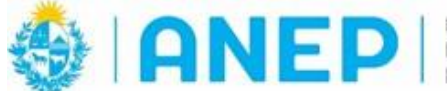

**DIVISIÓN** PLANEAMIENTO **EDUCATIVO** 

Departamento de Tecnologías Educativas aplicadas y virtualidad

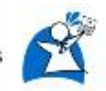

También los juegos integrando las familias con los niños son propuestas muy enriquecedoras ya que permiten un acercamiento y un acompañamiento a sus hijos muy necesario para ellos, les permiten generar más confianza y seguridad.

# **Propuestas de juegos**

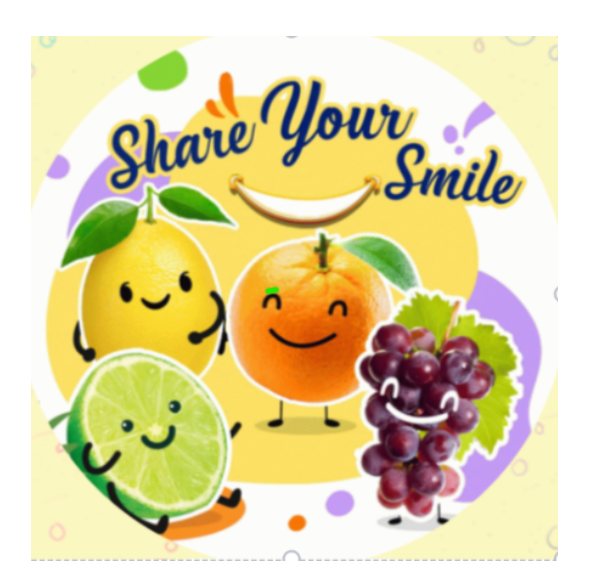

## **Canasta revuelta**

Objetivo: Fomentar la interacción entre los niños y promover un primer relacionamiento.

Desarrollo: Este juego consiste en realizar una ronda, donde el profesor les dirá que deben conocer el nombre de la persona que tienen hacia su derecha y hacia su izquierda.

Cuando el profesor los señale y les diga "manzana" deberán decir el nombre del niño que está a su derecha y si los señala y les dice "banana" dirán el nombre del que está a la izquierda, así sucesivamente. En un momento el profesor dice "canasta revuelta" y todos deben salir y ubicarse en otro lugar de la ronda. Este procedimiento se hace varias veces**.** La idea es que el docente les pregunte a todos y así lograr que los niños interactúen y tengan un primer relacionamiento.

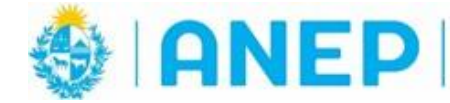

**DIVISIÓN** PLANEAMIENTO **EDUCATIVO** 

Departamento de Tecnologías Educativas aplicadas y virtualidad

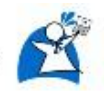

**Agruparse según…**

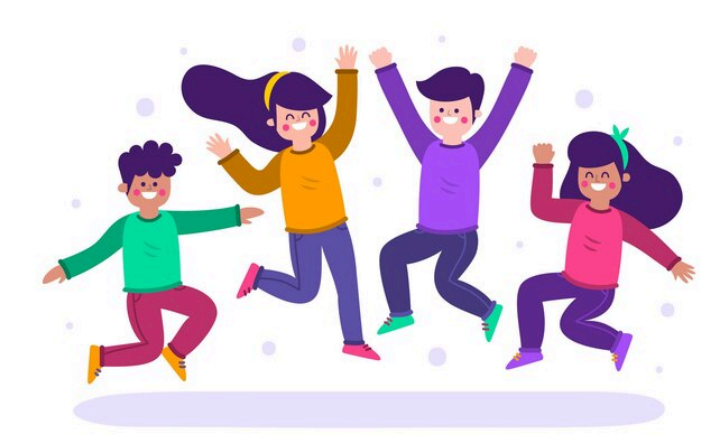

Objetivo: Promover la comunicación y colaboración entre los niños para cumplir con diferentes consignas de agrupamiento.

Desarrollo: Todos los niños estarán en dispersión y el profesor comienza a pedirles que se agrupen de diferentes maneras:

Agruparse según la altura Agruparse según los meses de cumpleaños Agruparse según el color de ojos Agruparse según el color de pelo

En cada consigna el docente dejará un tiempo prudente para que logren comunicarse entre ellos y agruparse.

Esta propuesta permite que los niños interactúen y se involucren más para lograr llevar adelante el juego.

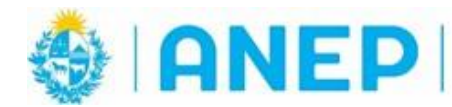

**DIVISIÓN** PLANEAMIENTO **EDUCATIVO** 

Departamento de Tecnologías Educativas aplicadas y virtualidad

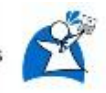

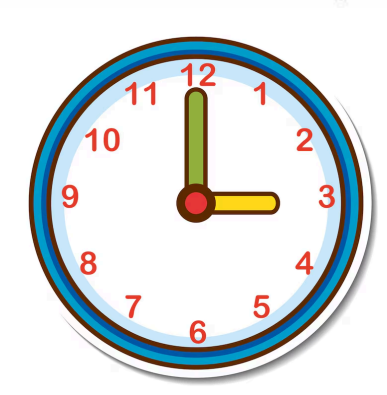

## **El reloj**

Objetivo: Respetar las diferencias individuales y valorar la diversidad presente en el grupo.

Desarrollo: El docente les dará una hoja con un reloj dibujado y un lápiz a cada integrante, les plantea que deben invitar a una cita a todos los niños que puedan del grupo, deberán escribir en cada hora de ese reloj el nombre de una persona cualquiera que está jugando. No pueden repetir el nombre ni tampoco si la misma está en esa hora invitada por otro participante.

El reloj debe quedar completo con diferentes nombres de compañeros.

Ejemplo: Si María está en el reloj de Alberto a las 10 am no puede estar en el reloj de Pedro a las 10 am.

## *Juegos cantados*

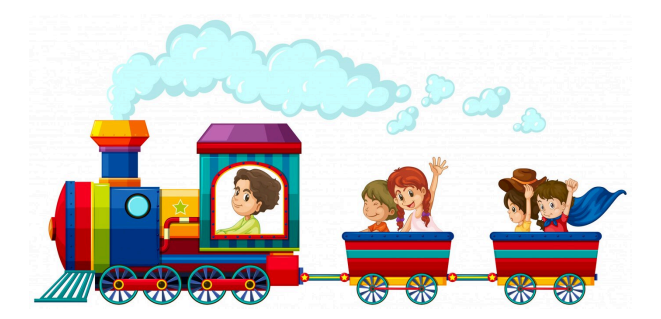

## **El tren de la alegría**

Desarrollo: En este juego los niños realizan una ronda y comienzan a cantar una canción con el profesor y siguen las consignas que va planteando el docente. En el video se muestra claramente cómo se lleva adelante el juego.

<https://youtu.be/iFceQRSO87g?si=QGR-m5ZtHUOSz6ew>

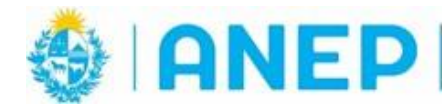

DIRECCIÓN GENERAL DIVISIÓN<br>DE EDUCACIÓN PLANEAMIEI<br>INICIAL Y PRIMARIA EDUCATIVO

PLANEAMIENTO

Departamento de Tecnologías Educativas aplicadas y virtualidad

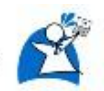

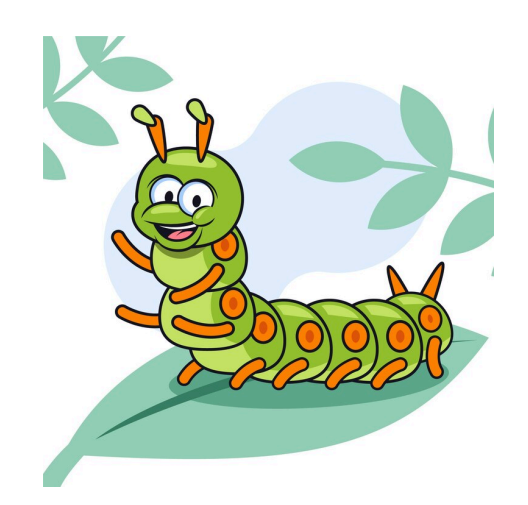

**El gusano relajado**

Objetivo: Promover la expresión emocional en grupos

Desarrollo: En este juego se encuentran todos en ronda y el profesor comienza a mostrarles un gusano imaginario y los niños copian todos los movimientos corporales que haga el docente.

Para mayor aclaración de cómo es el juego cantado se deja un video, que demuestra tanto la danza como el canto, en forma clara. <https://youtu.be/5943rOtolvI?si=HkCh4azKRR-3HXqo>

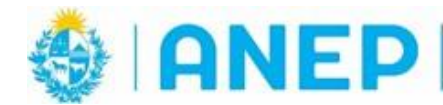

**DIVISIÓN** PLANEAMIENTO **EDUCATIVO** 

Departamento de Tecnologías Educativas aplicadas y virtualidad

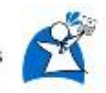

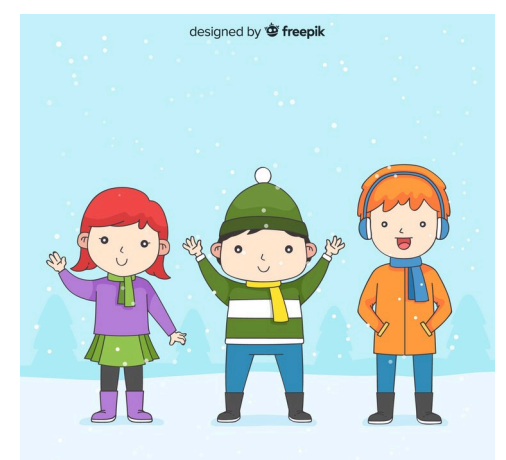

## **El congelado**

Objetivo: Promover la expresión de las emociones y el intercambio entre los niños

Desarrollo: Este juego se lleva adelante con los niños en dispersión y utilizando música.

Consiste en que los estudiantes se muevan en el espacio a ritmo de diferentes músicas que el docente irá cambiando, cuando la música para deben quedar congelados en el lugar y así sucesivamente .

Luego el docente les plantea que cuando pare la música deben formar grupos de tres personas y quedar congelados en el lugar (se puede ir agregando consignas según el docente lo crea conveniente).

Se sugiere una canción que se puede utilizar para el juego:

<https://youtu.be/7RplV9aEmnc?si=98Vws2xeAuo75Z0U>

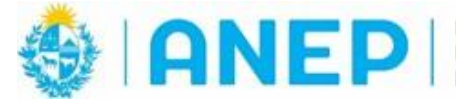

**DIVISIÓN** PLANEAMIENTO **EDUCATIVO** 

Departamento de Tecnologías Educativas aplicadas y virtualidad

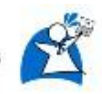

#### **Juegos de integración para trabajar con niños y las familias**

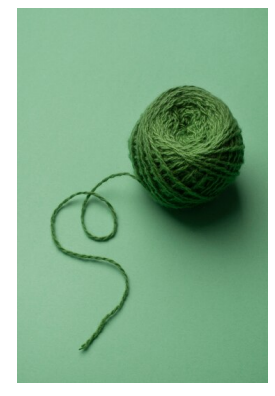

#### **La telaraña :**

Objetivo: Buscar la integración entre los integrantes del grupo, conocer más sobre las familias .

Desarrollo: Todos en ronda, parados de frente, el docente les muestra un ovillo de lana a todos y les plantea que deberán pasarse el mismo manteniendo la hebra de lana sujeta con un dedo y antes de arrojarla a otro participante deberán decir su nombre y algo que los haga feliz, luego se irán pasando el ovillo entre todos siempre sosteniendo la hebra de lana, generando así como una "red de telaraña". Luego que participen todos en la ronda deberán volver con el ovillo en sentido contrario y el participante que entrega el ovillo debe decir el nombre de la persona a la que se lo entrega, deben recordar los nombre de las personas.

Observaciones: Se deja un video para ver detalladamente cómo se lleva adelante el juego

<https://youtu.be/5YwNVfMdREY?si=NGAdU-llsBaset-u>

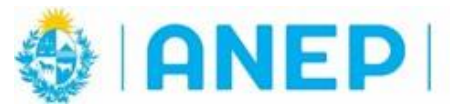

**DIVISIÓN** PLANEAMIENTO **EDUCATIVO** 

Departamento de Tecnologías Educativas aplicadas y virtualidad

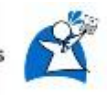

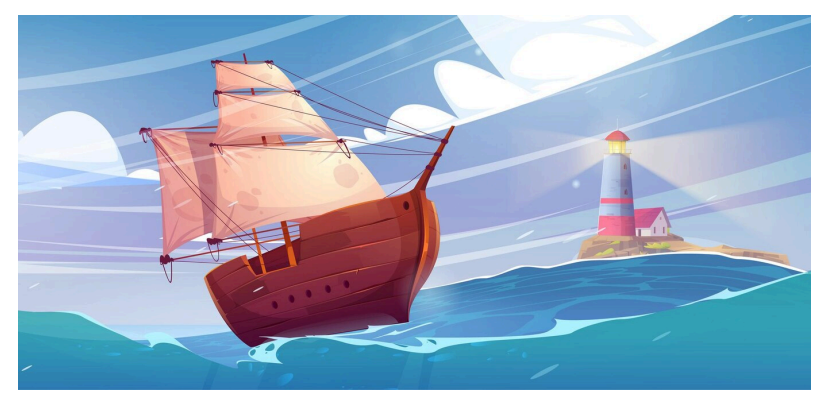

## **La tempestad:**

Objetivo**:** Esta propuesta estimula la integración y el intercambio entre los participantes.

Desarrollo: Todos deberán estar sentados en una silla formando una ronda, el docente es el único que está parado y comienza la propuesta contándoles una historia donde deben imaginarse que van viajando en un barco en el cual el mar está muy picado y hay una tormenta muy fuerte, todos debemos colaborar para pasar la tempestad. Cuando el profesor dice "hacia la derecha'' todos deben de cambiarse de lugar en el asiento del compañero que está a la derecha y si dice "hacia la izquierda'', harán lo mismo hacia la izquierda. En algún momento el docente dirá "tempestad" y todos deberán cambiarse hacia cualquier silla rápidamente

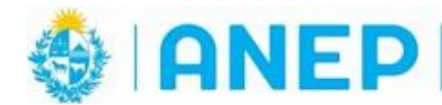

**DIVISIÓN** PLANEAMIENTO **EDUCATIVO** 

Departamento de Tecnologías Educativas aplicadas y virtualidad

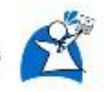

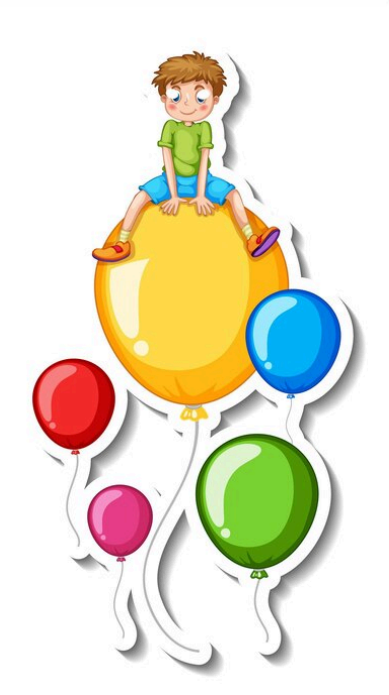

#### **La carrera de los globos:**

Objetivo: Este juego permite fomentar el trabajo en equipo.

Desarrollo: Se forman dos o tres equipos (dependiendo de la cantidad de integrantes, que queden equipos de 5 o 6 personas) Formando columnas una al lado de la otra deberán salir trasladando un globo hasta un punto marcado y volver con el mismo sin que se caiga y sin llevarlo con las manos, deben transportarlo con cualquier parte del cuerpo, al volver a la columna se van sumando de a un integrante y un globo al traslado de un punto al otro hasta que todos los integrantes realicen el recorrido. El primer equipo que logre trasladar todos los globos sin que se les caiga gana.

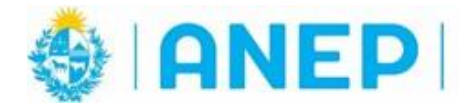

**DIVISIÓN** PLANEAMIENTO EDUCATIVO

Departamento de Tecnologías Educativas aplicadas y virtualidad

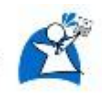

## **Herramientas tecnológicas para trabajar diferentes propuestas con los niños**

Dentro de las propuestas de juego se pueden abordar herramientas tecnológicas para hacerlo más novedoso para los niños, buscando juegos de interacción. Una de las herramientas que más se utiliza para realizar diferentes propuestas es el QR, que se puede embeber cualquier enlace a un juego o actividad solo utilizando la cámara de un dispositivo electrónico. Se deja un tutorial de cómo realizar un QR, utilizando una de las tantas páginas que existen.

#### **Pasos a seguir para utilizar un QR**

Los códigos QR son una herramienta digital versátil y divertida que pueden utilizarse para trabajar diversos temas con los estudiantes. Proporcionan una forma innovadora y divertida de compartir información. A continuación, se detallan los pasos para utilizar un código QR:

- 1. Saber qué es lo que quiero compartir a partir de un QR. Puede ser por ejemplo un enlace de youtube , un documento , imágenes, etc
- 2. Para crear un código QR, puedes utilizar herramientas en línea como QR Code Monkey. Visita el siguiente enlace para acceder a la página: QR Code Monkey

https://www.grcode-monkey.com/?ut\_source=google\_c&ut\_medium= [cpc&ut\\_campaign=&ut\\_content=&ut\\_term=qrcode%20monkey\\_e&gc](https://www.qrcode-monkey.com/?ut_source=google_c&ut_medium=cpc&ut_campaign=&ut_content=&ut_term=qrcode%20monkey_e&gclid=Cj0KCQjwwLKFBhDPARIsAPzPi-LtWZeN5p0uEI0wjwmfKyE6rz_qsVhjE-RppLM1BYlwT8mCye0GeJwaAiwFEALw_wcB) [lid=Cj0KCQjwwLKFBhDPARIsAPzPi-LtWZeN5p0uEI0wjwmfKyE6rz\\_](https://www.qrcode-monkey.com/?ut_source=google_c&ut_medium=cpc&ut_campaign=&ut_content=&ut_term=qrcode%20monkey_e&gclid=Cj0KCQjwwLKFBhDPARIsAPzPi-LtWZeN5p0uEI0wjwmfKyE6rz_qsVhjE-RppLM1BYlwT8mCye0GeJwaAiwFEALw_wcB) [qsVhjE-RppLM1BYlwT8mCye0GeJwaAiwFEALw\\_wcB](https://www.qrcode-monkey.com/?ut_source=google_c&ut_medium=cpc&ut_campaign=&ut_content=&ut_term=qrcode%20monkey_e&gclid=Cj0KCQjwwLKFBhDPARIsAPzPi-LtWZeN5p0uEI0wjwmfKyE6rz_qsVhjE-RppLM1BYlwT8mCye0GeJwaAiwFEALw_wcB)

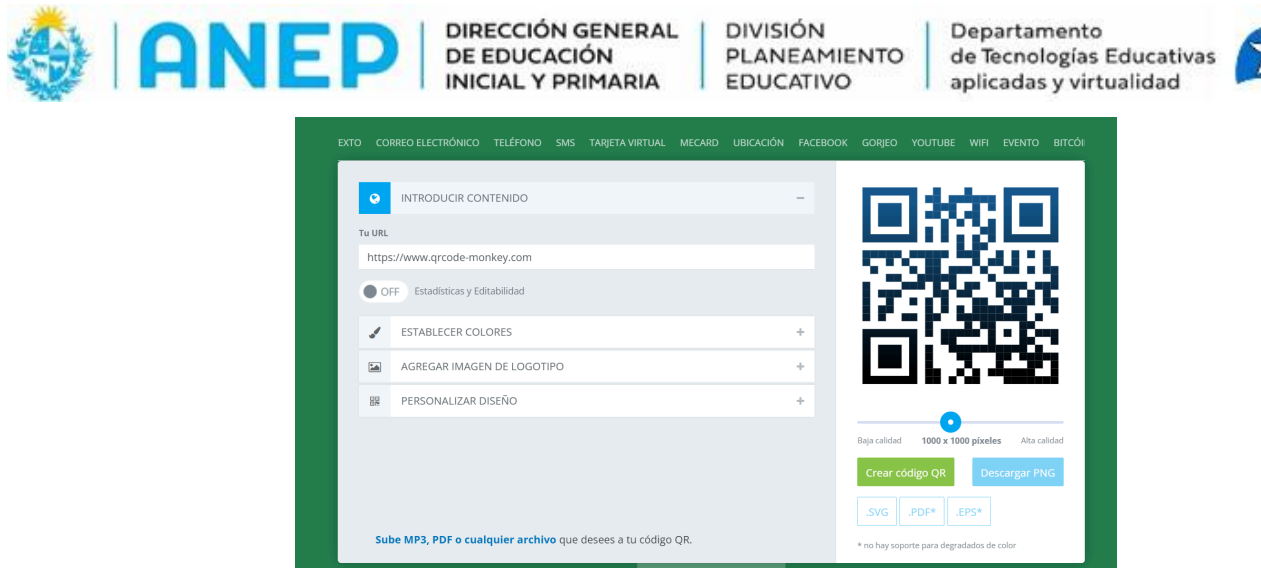

3. Una vez en la página, introduce el contenido que deseas compartir en el código QR. Esto puede ser un enlace web, texto, información de contacto, entre otros.

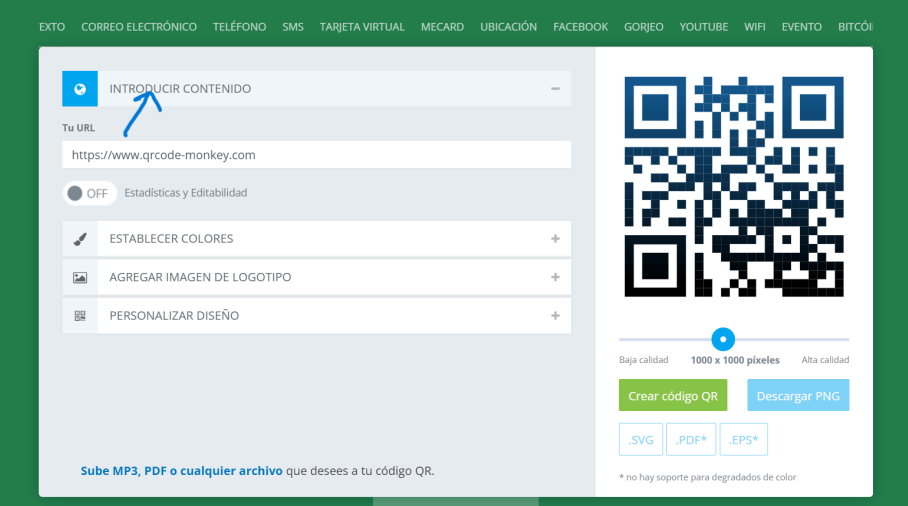

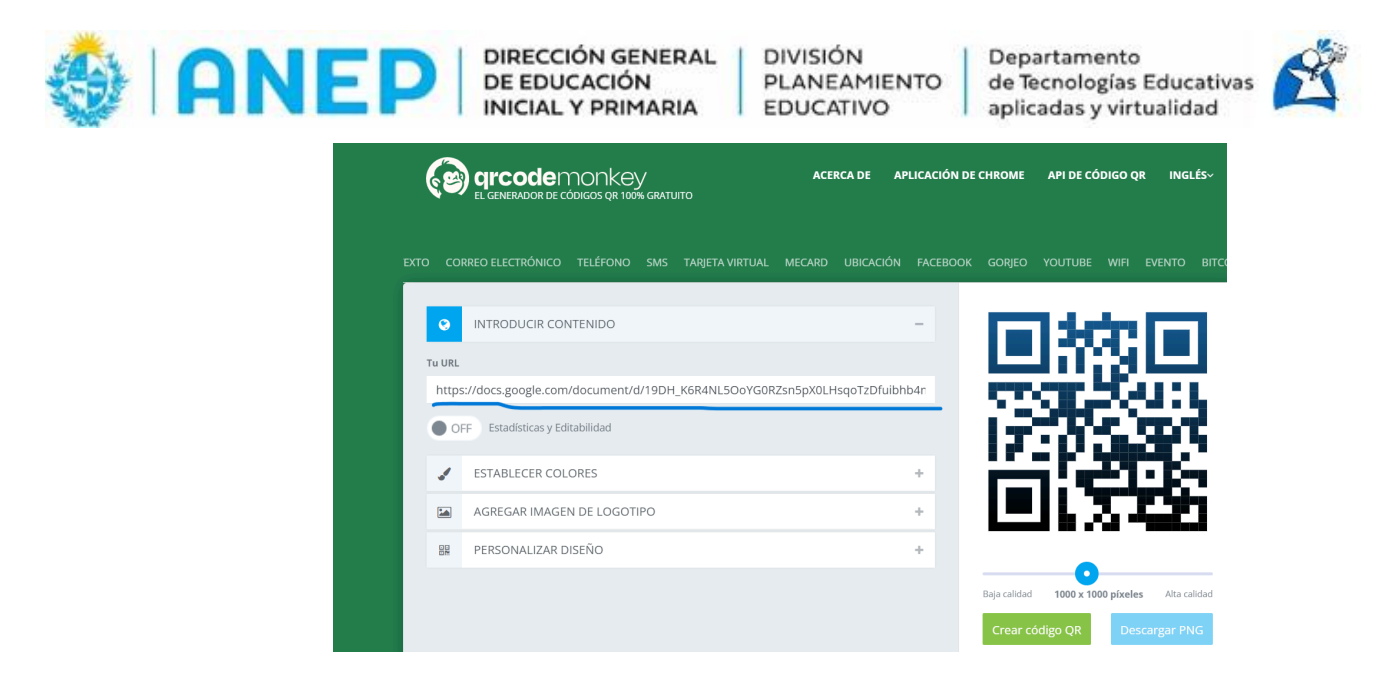

**4**. Luego generar o crear el código QR :

Haz clic en el botón de crear código QR para obtener tu código único.

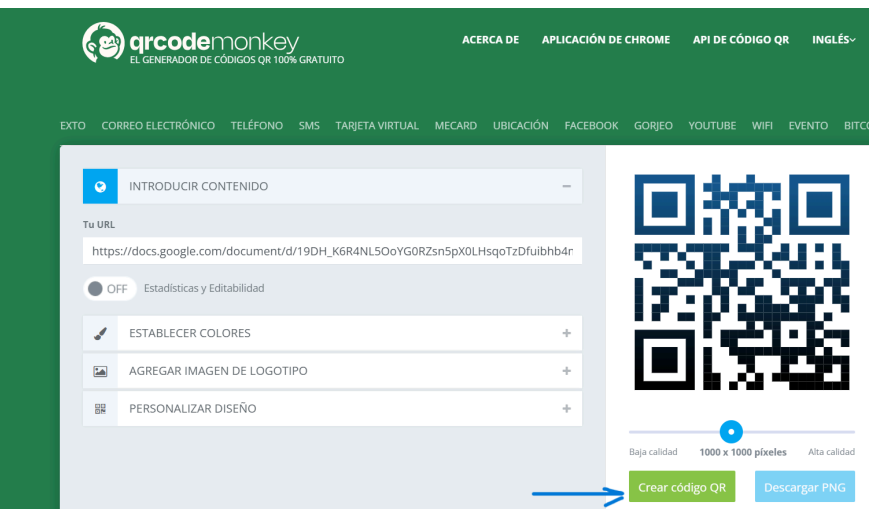

#### **5**. Descargar el QR en la computadora

Después de generar el código, descárgalo en tu computadora haciendo clic en la opción de descarga. Asegúrate de guardar el archivo en un lugar fácilmente accesible.

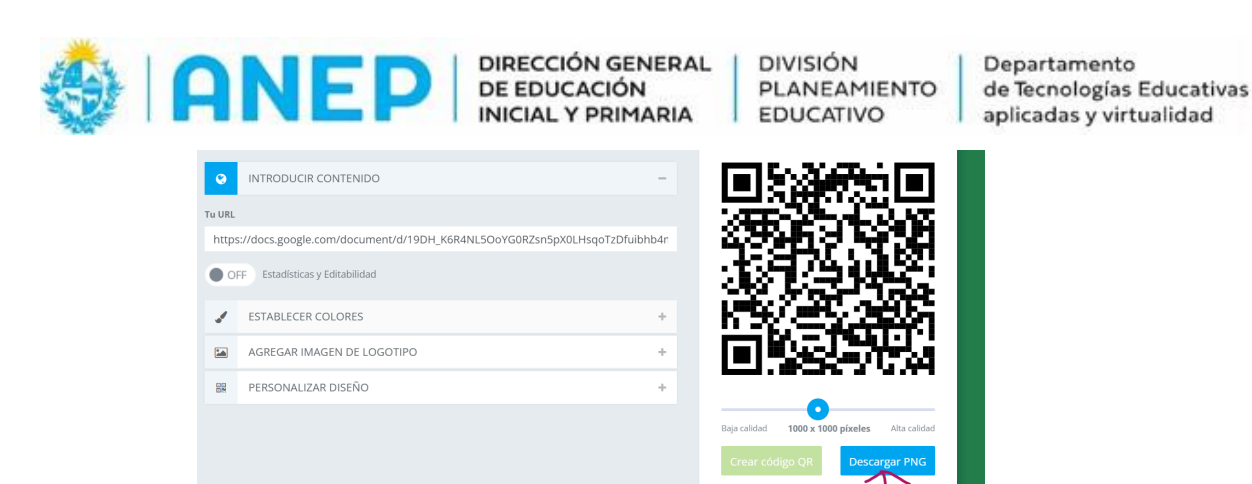

Utiliza la cámara del teléfono celular o tablet para escanear el código QR. Abre la aplicación de cámara en tu dispositivo y apunta hacia el código. Una vez escaneado correctamente, se abrirá automáticamente el contenido asociado al código QR

.PDF\* .EPS

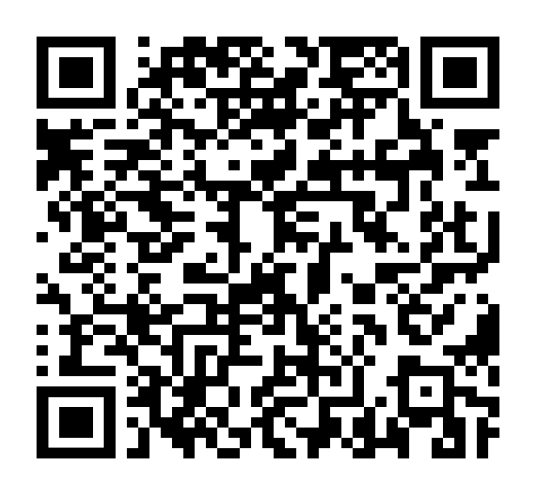

**Coloca la cámara de tu celular apuntando a la imagen**

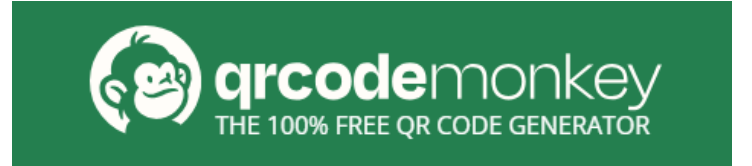

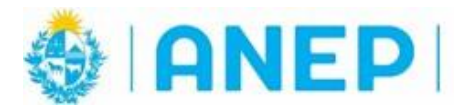

**DIVISIÓN** PLANEAMIENTO **EDUCATIVO** 

Departamento de Tecnologías Educativas aplicadas y virtualidad

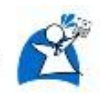

# **Ejemplo**

En el enlace de QR se puede ingresar con juegos para que los niños interactuen puede ser utilizando genially u otro juegos que crea conveniente el docente:

Se muestra un juego de Genially apuntando la cámara del celular en el QR Este juego se realizó tomando en cuenta las propuestas de esta presentación.

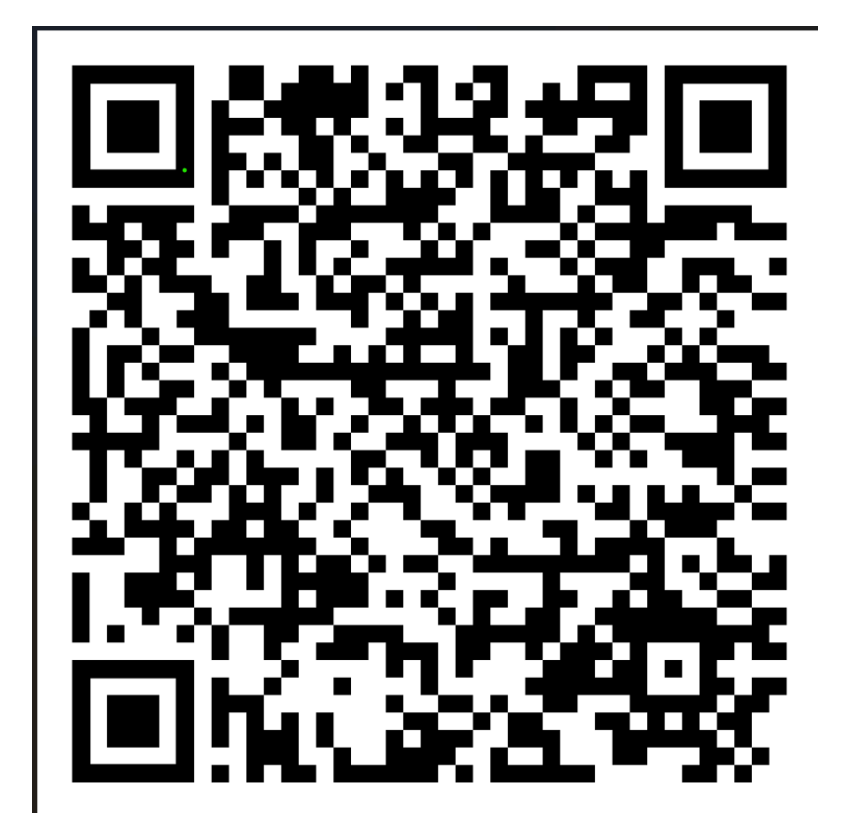

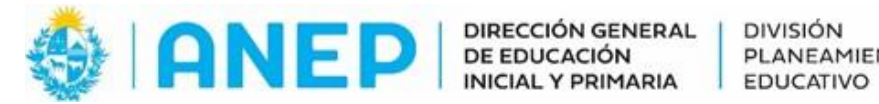

**DIRECCIÓN GENERAL** 

**DIVISIÓN** PLANEAMIENTO Departamento de Tecnologías Educativas aplicadas y virtualidad

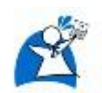

#### **Bibliografía/Fuentes consultadas:**

Clinica ICERP(2020)''Técnica de empatía, la telaraña''[VIDEO].Disponible en [https://youtu.be/5YwNVfMdREY?si=T0dw\\_7jqXrzH3VC3](https://youtu.be/5YwNVfMdREY?si=T0dw_7jqXrzH3VC3)

Dinámicas Kadima(2023)" El gusano relajado"[VIDEO].Disponible en <https://youtu.be/5943rOtolvI?si=HkCh4azKRR-3HXqo>

Diverplay Coreokids(2023)"El baile de las estatuas que ahora se congelan"[VIDEO].Disponible en <https://youtu.be/7RplV9aEmnc?si=98Vws2xeAuo75Z0U>

Freepik(s,f)" Tren y niños"[IMAGEN].Disponible en [https://www.freepik.es/vector-gratis/tren-ninos\\_8131463.htm#fromView=search&page=1](https://www.freepik.es/vector-gratis/tren-ninos_8131463.htm#fromView=search&page=1&position=35&uuid=a818e7bd-60b9-4247-9fd1-5afb15760bc7) [&position=35&uuid=a818e7bd-60b9-4247-9fd1-5afb15760bc7](https://www.freepik.es/vector-gratis/tren-ninos_8131463.htm#fromView=search&page=1&position=35&uuid=a818e7bd-60b9-4247-9fd1-5afb15760bc7)

Freepik(s,f)''Reloj'[IMAGEN].Disponible en [https://www.freepik.es/vector-gratis/reloj-pared-sobre-fondo-blanco\\_22732489.htm#fro](https://www.freepik.es/vector-gratis/reloj-pared-sobre-fondo-blanco_22732489.htm#fromView=search&page=1&position=0&uuid=be81e471-ba42-4c31-9e81-5b970e219411) [mView=search&page=1&position=0&uuid=be81e471-ba42-4c31-9e81-5b970e219411](https://www.freepik.es/vector-gratis/reloj-pared-sobre-fondo-blanco_22732489.htm#fromView=search&page=1&position=0&uuid=be81e471-ba42-4c31-9e81-5b970e219411)

Freepik(s,f)"Jornada juvenil con gente saltando'[IMAGEN].Disponible en [https://www.freepik.es/vector-gratis/jornada-juvenil-gente-saltando\\_8622602.htm#query](https://www.freepik.es/vector-gratis/jornada-juvenil-gente-saltando_8622602.htm#query=personas%20jugando&position=3&from_view=keyword&track=ais&uuid=cb5ca90c-09c2-4c89-b76c-3603e72efa9b) [=personas%20jugando&position=3&from\\_view=keyword&track=ais&uuid=cb5ca90c-09](https://www.freepik.es/vector-gratis/jornada-juvenil-gente-saltando_8622602.htm#query=personas%20jugando&position=3&from_view=keyword&track=ais&uuid=cb5ca90c-09c2-4c89-b76c-3603e72efa9b) [c2-4c89-b76c-3603e72efa9b](https://www.freepik.es/vector-gratis/jornada-juvenil-gente-saltando_8622602.htm#query=personas%20jugando&position=3&from_view=keyword&track=ais&uuid=cb5ca90c-09c2-4c89-b76c-3603e72efa9b)

Freepik(s,f)"Ilustracion de una oruga'[IMAGEN].Disponible en [https://www.freepik.es/vector-gratis/ilustracion-oruga-dibujos-animados-dibujados-mano](https://www.freepik.es/vector-gratis/ilustracion-oruga-dibujos-animados-dibujados-mano_41965141.htm#fromView=search&page=1&position=20&uuid=a4f0a2f5-c9ad-4430-a02a-6dc210306b1b) [\\_41965141.htm#fromView=search&page=1&position=20&uuid=a4f0a2f5-c9ad-4430-a0](https://www.freepik.es/vector-gratis/ilustracion-oruga-dibujos-animados-dibujados-mano_41965141.htm#fromView=search&page=1&position=20&uuid=a4f0a2f5-c9ad-4430-a02a-6dc210306b1b) [2a-6dc210306b1b](https://www.freepik.es/vector-gratis/ilustracion-oruga-dibujos-animados-dibujados-mano_41965141.htm#fromView=search&page=1&position=20&uuid=a4f0a2f5-c9ad-4430-a02a-6dc210306b1b)

Freepik(s,f)"Coleccion de niños en invierno''[IMAGEN].Disponible en [https://www.freepik.es/vector-gratis/coleccion-ninos-invierno\\_3357986.htm#fromView=s](https://www.freepik.es/vector-gratis/coleccion-ninos-invierno_3357986.htm#fromView=search&page=1&position=31&uuid=6f333f50-143d-464e-b9c8-6f52ffe984f1) [earch&page=1&position=31&uuid=6f333f50-143d-464e-b9c8-6f52ffe984f1](https://www.freepik.es/vector-gratis/coleccion-ninos-invierno_3357986.htm#fromView=search&page=1&position=31&uuid=6f333f50-143d-464e-b9c8-6f52ffe984f1)

Freepik(s,f)"Varios niños llevando ropa moderna''[IMAGEN].Disponible e[nhttps://www.freepik.es/vector-gratis/varios-ninos-llevando-ropa-moderna\\_960216.htm](https://www.freepik.es/vector-gratis/varios-ninos-llevando-ropa-moderna_960216.htm#fromView=search&page=1&position=38&uuid=b3b711dc-ecbb-4922-97ef-62e7c9fb6c19)

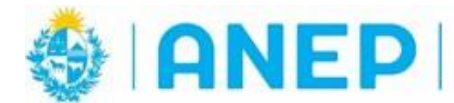

**DIVISIÓN** PLANEAMIENTO **EDUCATIVO** 

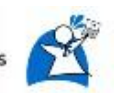

[#fromView=search&page=1&position=38&uuid=b3b711dc-ecbb-4922-97ef-62e7c9fb6c1](https://www.freepik.es/vector-gratis/varios-ninos-llevando-ropa-moderna_960216.htm#fromView=search&page=1&position=38&uuid=b3b711dc-ecbb-4922-97ef-62e7c9fb6c19) [9](https://www.freepik.es/vector-gratis/varios-ninos-llevando-ropa-moderna_960216.htm#fromView=search&page=1&position=38&uuid=b3b711dc-ecbb-4922-97ef-62e7c9fb6c19)

Freepik(s,f)"Primer plano en el diseño de un ovillo de lana''[IMAGEN].Disponible en [https://www.freepik.es/foto-gratis/primer-plano-diseno-textura-lana\\_29016704.htm#from](https://www.freepik.es/foto-gratis/primer-plano-diseno-textura-lana_29016704.htm#fromView=search&page=4&position=18&uuid=61baa853-2bb1-4808-993d-136a99d8fb1e) [View=search&page=4&position=18&uuid=61baa853-2bb1-4808-993d-136a99d8fb1e](https://www.freepik.es/foto-gratis/primer-plano-diseno-textura-lana_29016704.htm#fromView=search&page=4&position=18&uuid=61baa853-2bb1-4808-993d-136a99d8fb1e)

Freepik(s,f)"Paisajje marino con faro en isla y barco''[IMAGEN].Disponible en [https://www.freepik.es/vector-gratis/paisaje-marino-faro-isla-barco\\_38098068.htm#from](https://www.freepik.es/vector-gratis/paisaje-marino-faro-isla-barco_38098068.htm#fromView=search&page=1&position=9&uuid=8002bfd8-3aa0-453c-9514-d7de25b8a4be) [View=search&page=1&position=9&uuid=8002bfd8-3aa0-453c-9514-d7de25b8a4be](https://www.freepik.es/vector-gratis/paisaje-marino-faro-isla-barco_38098068.htm#fromView=search&page=1&position=9&uuid=8002bfd8-3aa0-453c-9514-d7de25b8a4be)

Freepik(s,f)"Concepto de trabajo en equipo con piezas de rompecabezas''[IMAGEN].Disponible en [https://www.freepik.es/vector-gratis/concepto-trabajo-equipo-piezas-rompecabezas\\_115](https://www.freepik.es/vector-gratis/concepto-trabajo-equipo-piezas-rompecabezas_11524468.htm#fromView=search&page=1&position=15&uuid=50ff96a5-715a-4e1e-8c34-bc53335271cc) [24468.htm#fromView=search&page=1&position=15&uuid=50ff96a5-715a-4e1e-8c34-bc](https://www.freepik.es/vector-gratis/concepto-trabajo-equipo-piezas-rompecabezas_11524468.htm#fromView=search&page=1&position=15&uuid=50ff96a5-715a-4e1e-8c34-bc53335271cc) [53335271cc](https://www.freepik.es/vector-gratis/concepto-trabajo-equipo-piezas-rompecabezas_11524468.htm#fromView=search&page=1&position=15&uuid=50ff96a5-715a-4e1e-8c34-bc53335271cc)

Freepik(s,f)"Plantilla de pegatina con muchos globos volando con un niño '[IMAGEN].Disponible en

[https://www.freepik.es/vector-gratis/plantilla-pegatina-muchos-globos-volando-nino\\_162](https://www.freepik.es/vector-gratis/plantilla-pegatina-muchos-globos-volando-nino_16267534.htm#fromView=search&page=2&position=26&uuid=2a3c616e-e040-47b0-ba9a-0c159924d247) [67534.htm#fromView=search&page=2&position=26&uuid=2a3c616e-e040-47b0-ba9a-0](https://www.freepik.es/vector-gratis/plantilla-pegatina-muchos-globos-volando-nino_16267534.htm#fromView=search&page=2&position=26&uuid=2a3c616e-e040-47b0-ba9a-0c159924d247) [c159924d247](https://www.freepik.es/vector-gratis/plantilla-pegatina-muchos-globos-volando-nino_16267534.htm#fromView=search&page=2&position=26&uuid=2a3c616e-e040-47b0-ba9a-0c159924d247)

Gobierno de Canarias(s,f)"Aprendizaje cooperativo, uno para todos y todos para uno"[PDF].Disponible en

[https://www3.gobiernodecanarias.org/medusa/ecoescuela/pedagotic/files/2018/11/apre](https://www3.gobiernodecanarias.org/medusa/ecoescuela/pedagotic/files/2018/11/aprendizaje-cooperativo.pdf) [ndizaje-cooperativo.pdf](https://www3.gobiernodecanarias.org/medusa/ecoescuela/pedagotic/files/2018/11/aprendizaje-cooperativo.pdf)

QRCode Monkey''Herramienta digital para realizar qr".Disponible en https://www.grcode-monkey.com/?ut\_source=google\_c&ut\_medium=cpc&ut\_campaign= [&ut\\_content=&ut\\_term=qrcode%20monkey\\_e&gclid=Cj0KCQjwwLKFBhDPARIsAPzPi-](https://www.qrcode-monkey.com/?ut_source=google_c&ut_medium=cpc&ut_campaign=&ut_content=&ut_term=qrcode%20monkey_e&gclid=Cj0KCQjwwLKFBhDPARIsAPzPi-LtWZeN5p0uEI0wjwmfKyE6rz_qsVhjE-RppLM1BYlwT8mCye0GeJwaAiwFEALw_wcB)[LtWZeN5p0uEI0wjwmfKyE6rz\\_qsVhjE-RppLM1BYlwT8mCye0GeJwaAiwFEALw\\_wcB](https://www.qrcode-monkey.com/?ut_source=google_c&ut_medium=cpc&ut_campaign=&ut_content=&ut_term=qrcode%20monkey_e&gclid=Cj0KCQjwwLKFBhDPARIsAPzPi-LtWZeN5p0uEI0wjwmfKyE6rz_qsVhjE-RppLM1BYlwT8mCye0GeJwaAiwFEALw_wcB)

Tiempos de sol(2015)"Súbete al tren de la alegría"[VIDEO].Disponible en <https://youtu.be/iFceQRSO87g?si=QGR-m5ZtHUOSz6ew>

**Autor: Marcos Diaz y Cecilia Nuñez Fecha de creación:** 04/24

**Licenciamiento:** Creative Commons Atribución 4.0 Internacional

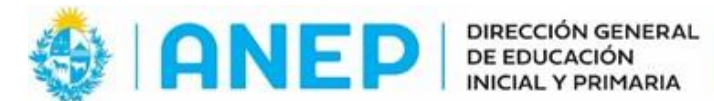

**DIVISIÓN** PLANEAMIENTO **EDUCATIVO** 

I

Departamento<br>de Tecnologías Educativas<br>aplicadas y virtualidad

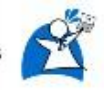